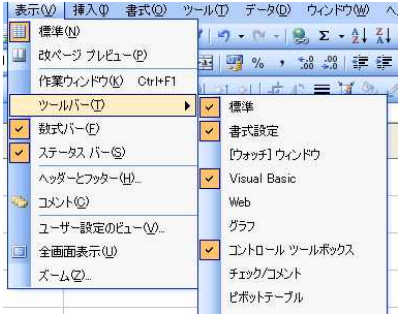

Visual Basic

Visual Basic

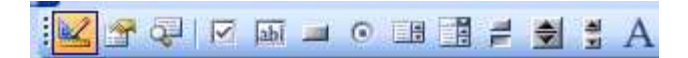

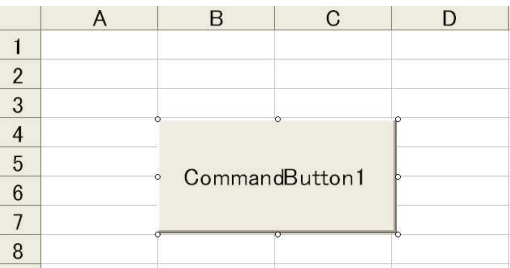

VisualBasic

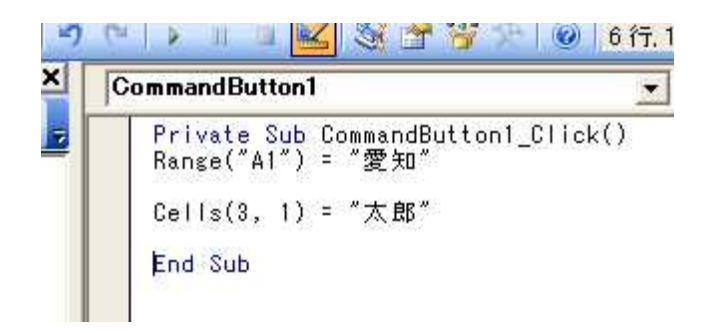

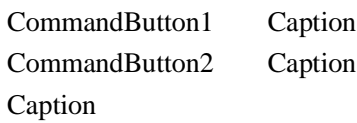

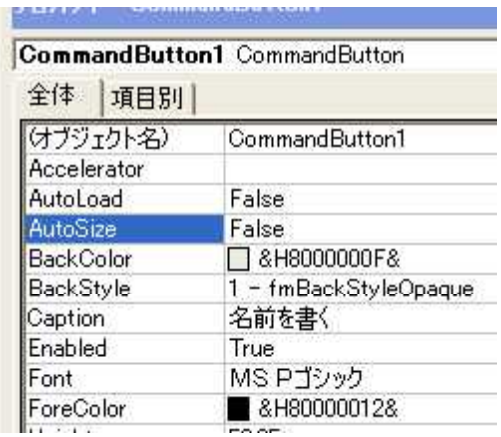

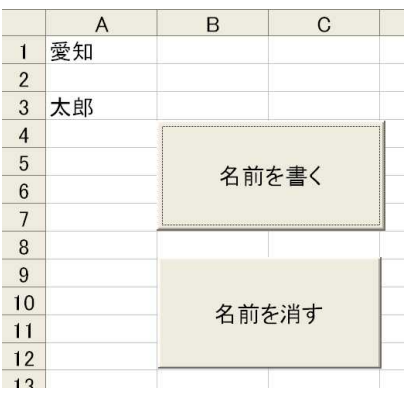

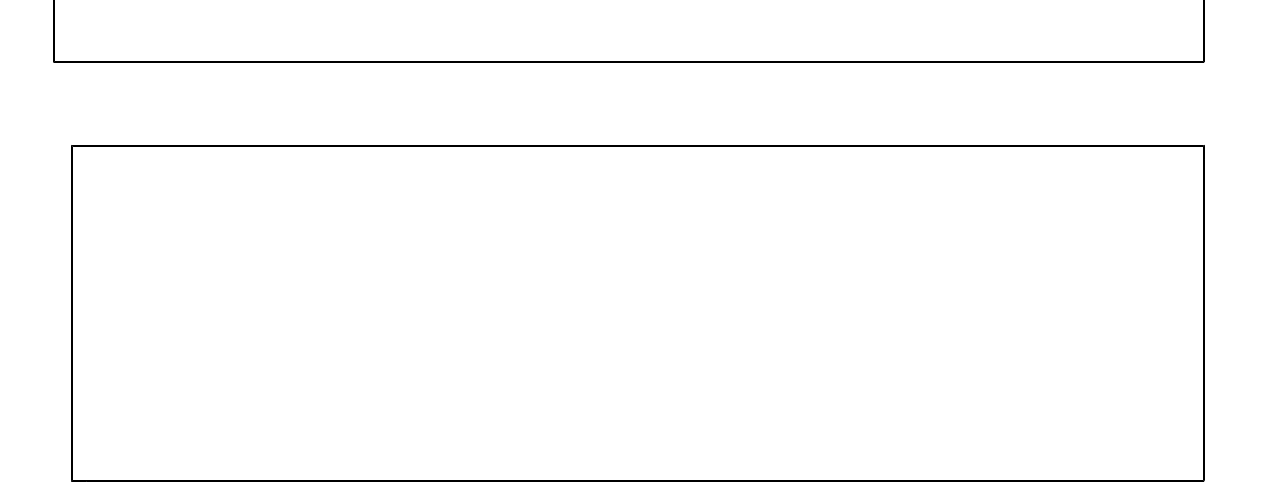

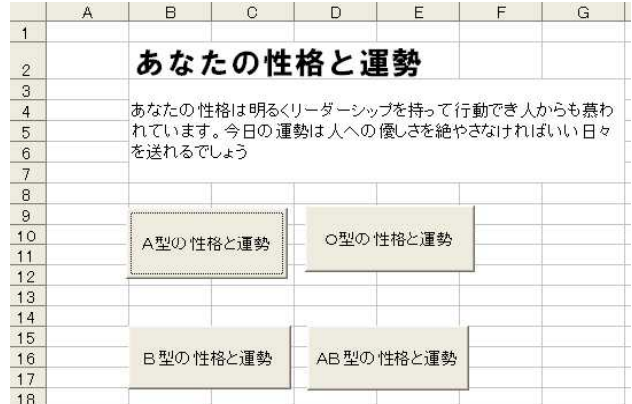

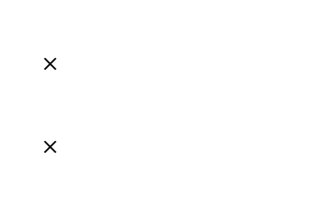

 $\times$ 

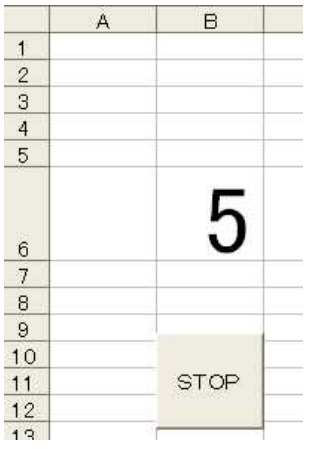

Caption

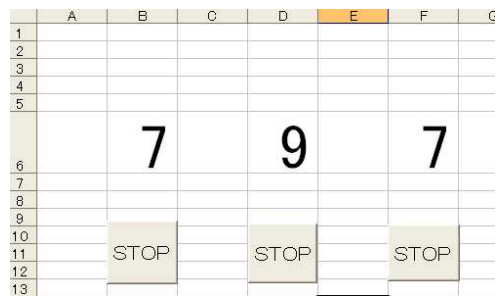

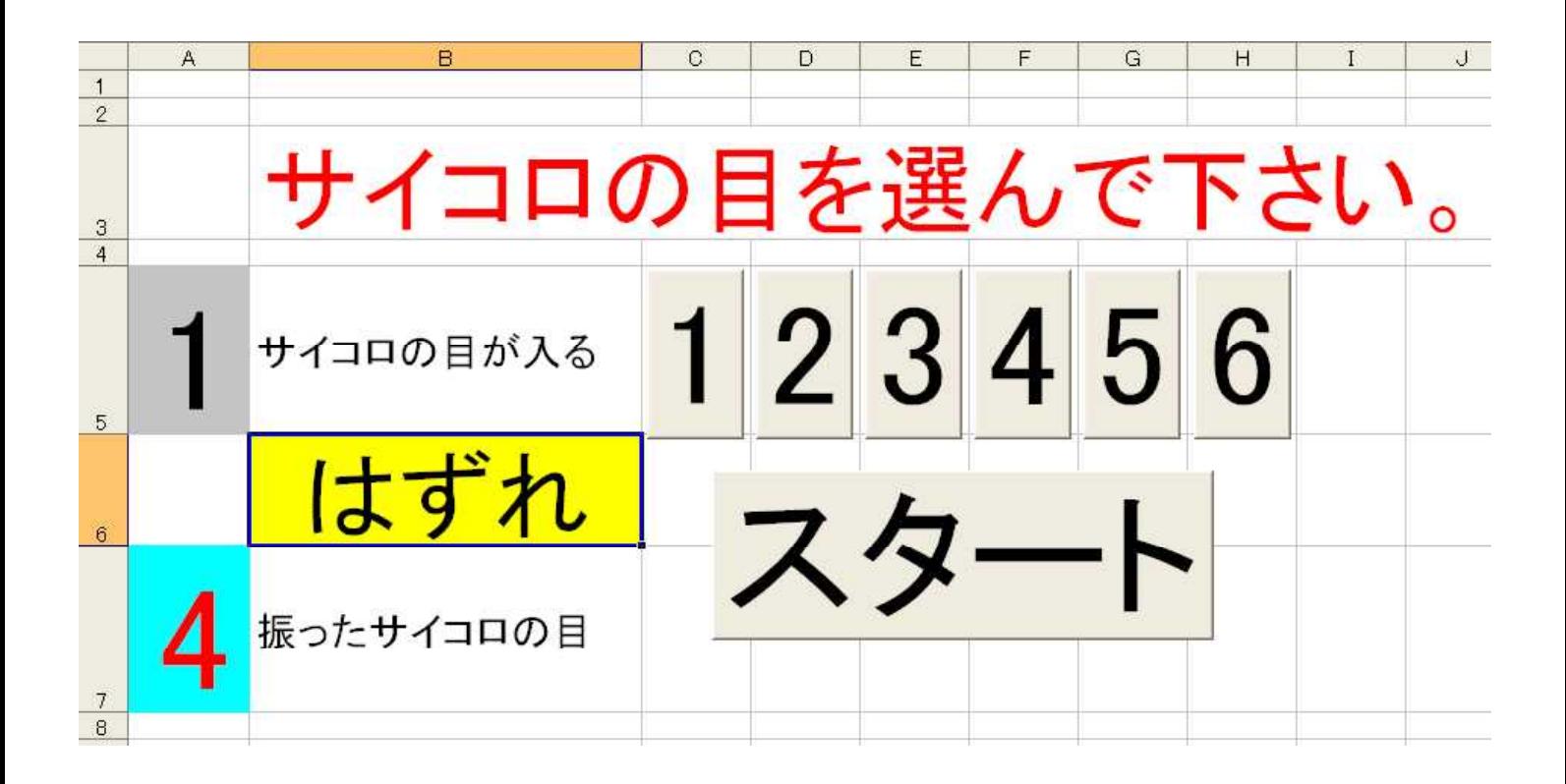

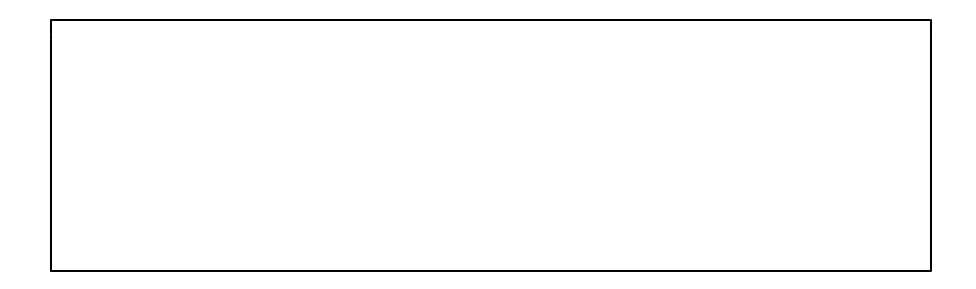